### SISTEMI EMBEDDED

Nios II processor Building process Code optimisation

Federico Baronti

Last version: 20170508

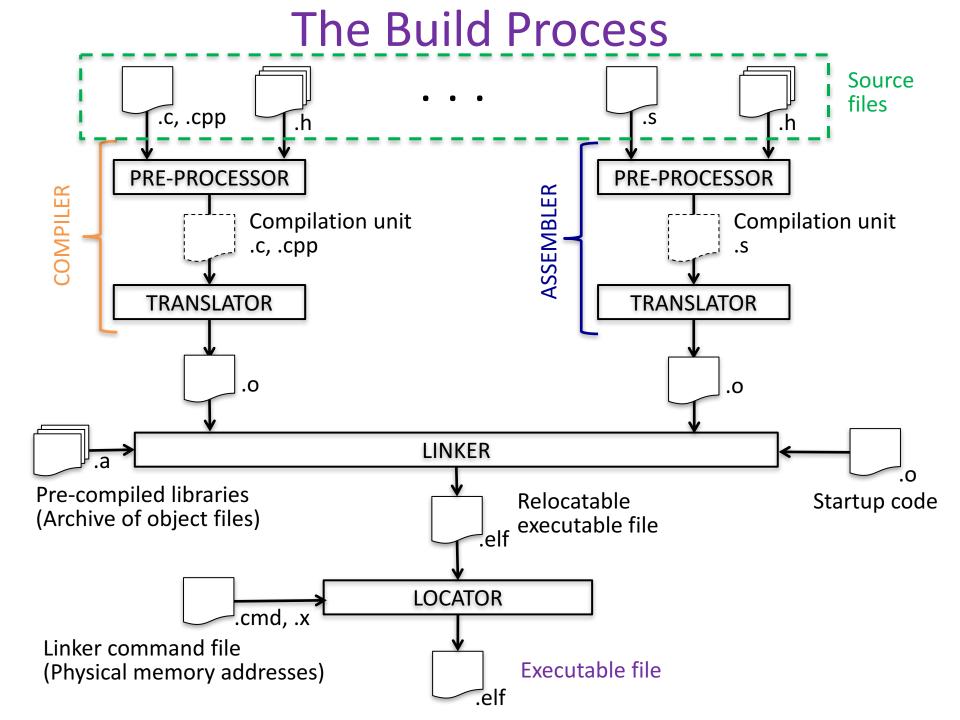

# Compiler (1)

- Compilation unit: a single text file obtained from the related source file after being processed (file inclusion, string manipulation,...) by the pre-processor
- A Compiler translates a high-level language as C into a list of OPCODES (instructions) specific for the used processor
  - In embedded system programming, we use a <u>cross-compiler</u>, as the tool runs on a different processor architecture than that of the generated code

## Compiler/Assembler (1)

- The result of the compilation/assembling is an object (.o) file (binary file)
- An object file consists of a header, which describes the contained sections and some tables. The basic sections are:
  - text (containing the code)
  - *data* (containing initialized static/global variables)
  - bss (containing non-initialized static/global variables, which will be initialized to zero by the startup code)

## Compiler/Assembler (2)

- Three tables are generated:
  - The tables of symbols (global and external), which contain the names and locations (section and offset) of all the functions and variables referenced in the source file
    - Rows of the external symbol table are incomplete, because these functions and/or variables are defined in a different file
  - The table for linking
    - It is up to linker/locator to complete the missing information and to transform a relative section address to a physical memory address

## Linker and Loader (1)

- Combine all the object file generating a new object file where the table of symbols does not contain unresolved names (otherwise an error is generated; an error occurs also if a symbol is defined in more than one object file)
- The generated object file is a relocatable copy of the program. All the sections start from address zero at this point

## Linker and Loader (2)

- A physical memory address must be assigned to the start address of each section
- This mapping is determined by a *linker script* (or command file)
  - It contains for each section the corresponding starting physical memory address

#### Startup code

- Small portion of assembly code (crt0.s) which prepares the processor for executing the remainder part of the program. It basically does the following:
  - 1. Disables all the interrupts
  - 2. Initializes all the initialized variables with their initialized values
  - 3. Initializes with zero all the variables in the *bss* section
  - 4. Initializes the stack pointer
  - 5. Call main
  - 6. After "Call *main*" is present an infinite loop, in case the *main* function will return

## Make and makefile

- The build process requires executing the compile command for all the source files and then invoking the linker tool
- This process can be automatized using the make tool. Its input is the *makefile* file, which is a list of rules:
  - target: prerequisite command
  - The target is what is going to be produced by the rule. The prerequisite are the files that must exist before the target can be created using the shell command
  - A target is recreated only if the prerequisite files are more recent than the current version of the target file
- The *makefile* can be autogenerated by the Integrated Developing Environment (IDE)

#### Memory mapping

| Corresponds to "virtu<br>where the linker place |                                                                            |                             |                    |                                    |                                   |               |                |    |  |
|-------------------------------------------------|----------------------------------------------------------------------------|-----------------------------|--------------------|------------------------------------|-----------------------------------|---------------|----------------|----|--|
| stack, heap,                                    |                                                                            |                             |                    |                                    | This mapping is established when  |               |                |    |  |
|                                                 |                                                                            |                             |                    |                                    | instantiating and configuring the |               |                |    |  |
| Main Software Packages Dr                       | Packages Drivers Linker Script Enable File Generation Target BSP Directory |                             |                    | processor within Qsys and can't be |                                   |               |                |    |  |
| Linker Section Mappings                         |                                                                            |                             |                    |                                    | changed                           |               |                |    |  |
| Linker Section Name                             | Linker Section Name                                                        |                             | Linker Region Name |                                    | Memory Device Name                |               |                |    |  |
| .bss                                            | .bss                                                                       |                             | SDRAM              |                                    |                                   | SDRAM         |                |    |  |
| .entry                                          | -                                                                          |                             | reset              |                                    |                                   | Mapping       |                |    |  |
|                                                 | .exceptions                                                                |                             | SDRAM<br>SDRAM     |                                    |                                   | DRAM          |                |    |  |
| .rodata                                         | .heap<br>rodata                                                            |                             | SDRAM              |                                    |                                   | SDRAM         |                |    |  |
| .rwdata                                         |                                                                            |                             | SDRAM              |                                    | SDRAM                             |               |                |    |  |
| .stack                                          |                                                                            |                             | SDRAM              |                                    |                                   | SDRAM         |                |    |  |
| .text                                           |                                                                            |                             | SDRAM              |                                    |                                   | SDRAM Mapping |                |    |  |
|                                                 |                                                                            |                             |                    |                                    |                                   |               |                |    |  |
| Linker Memory Regions                           |                                                                            |                             |                    |                                    |                                   |               |                |    |  |
| Linker Region Name                              | Address Range                                                              | <b>v</b>                    | Memory Device Name |                                    | Size (bytes)                      |               | Offset (bytes) |    |  |
| Onchip_memory                                   | 0x09000000                                                                 | - 0x09001FFF                | Onchip_memory      |                                    |                                   | 8192          |                | 0  |  |
| SRAM                                            | 0x0800000                                                                  | - 0x0807FFFF                | SRAM               |                                    |                                   | 524288        |                | 0  |  |
| SDRAM                                           | 0x00000020                                                                 | - 0x007FFFFF                | SDRAM              |                                    |                                   | 8388576       |                | 32 |  |
| reset                                           | 0x00000000                                                                 | - 0x0000001F                | SDRAM              |                                    |                                   | 32            |                | 0  |  |
|                                                 | $\sim$                                                                     |                             |                    |                                    |                                   |               |                |    |  |
|                                                 | Correspon<br>memories ci                                                   | nds to physi<br>reated with |                    |                                    |                                   |               |                |    |  |

### Automatic code placement

- The <u>reset handler</u> code is placed in the .entry section, which is mapped in the reset memory region starting at the RESET MEMORY ADDRESS.
- The <u>general exception funnel</u> code is placed in the .exceptions section, which is mapped in the exception memory region starting at the EXCEPTION MEMORY ADDRESS.
- By default, the remaining code and data are divided into the following sections:
  - .text All remaining code
  - .rodata The read-only data
  - .rwdata Read-write data
  - .bss Zero-initialized data

### Manually-controlled placement

- In your program source code, you can specify a target memory section for each piece of code. In C or C++, you can use the section attribute.
  - This attribute must be placed in a function prototype;
     you cannot place it in the function declaration itself

```
/* data should be initialized when using the section attribute */
int foo __attribute__ ((section ("my_section"))) = 0;
```

```
void bar(void) __attribute__ ((section (".sdram.txt")));
void bar(void)
{
foo++;
}
```

## Stack and heap placement

- By default, the heap and stack are placed in the same memory partition as the .rwdata section
- The stack grows downwards (toward lower addresses) from the end of the section
- The heap grows upwards from the last used memory in the .rwdata section
- You can control the placement of the heap and stack by manipulating BSP settings
- By default, the HAL performs no stack or heap checking. This makes function calls and memory allocation faster, but it means that malloc() (in C) and new (in C++) are unable to detect heap exhaustion
- You can enable run-time stack checking by manipulating BSP settings. With stack checking on, malloc() and new() can detect heap exhaustion
- Stack checking has performance costs. If you choose to leave stack checking turned off, you must code your program so as to ensure that it operates within the limits of the available heap and stack memories

## Controlling code size (1)

- Very important to reduce memory costs
- The HAL environment includes only the features used by the application
  - If the Nios II hardware system contains exactly the peripherals used by the application, the HAL contains only the drivers necessary to control the hardware

## Controlling code size (2)

• Available options to reduce code footprint (size)

#### - Compiler optimization

- Some optimization flags which control the trade-off between increasing speed and reducing memory use
- Reduced device driver
  - Lighter device driver version (slower and less functions)

| Peripheral                           | Small Footprint Behavior                 |  |  |  |  |
|--------------------------------------|------------------------------------------|--|--|--|--|
| UART                                 | Polled operation, rather than IRQ-driven |  |  |  |  |
| JTAG UART                            | Polled operation, rather than IRQ-driven |  |  |  |  |
| Common flash interface<br>controller | Driver excluded in small footprint mode  |  |  |  |  |
| LCD module controller                | Driver excluded in small footprint mode  |  |  |  |  |
| EPCS serial configuration device     | Driver excluded in small footprint mode  |  |  |  |  |

# Controlling code size (3)

#### • Available options to reduce code footprint (size)

#### - Reduce the File Descriptor Pool

- The file descriptors that access character mode devices and files are allocated from a file descriptor pool. It can be changed through a BSP setting. The default is 32
- Use /dev/null
  - At boot time, standard input, standard output, and standard error are all directed towards the null device, that is, /dev/null. After all drivers are installed, these streams are redirected to the channels configured in the HAL
  - The footprint of the code that performs this redirection is small, but you can eliminate it entirely by selecting null for stdin, stdout, and stderr when stdio is not used
  - You can control the assignment of stdin, stdout, and stderr channels by manipulating BSP settings

## Controlling code size (4)

- Available options to reduce code footprint (size)
  - Use the Small newlib C Library. Some limitations:
    - No floating-point support for printf() family of routines
    - No support for scanf() family of routines
    - No support for seeking
    - No support for opening/closing FILE \*. Only pre-opened stdout, stderr, and stdin are available
    - No buffering of stdio.h output routines
    - No stdio.h input routines
    - ...
  - Use UNIX-Style File I/O fully omitting the C library
    - Standard I/O C functions can be emulated by application code

# Controlling code size (5)

- Available options to reduce code footprint (size)
  - Use the Minimal Character-Mode API
    - If you can limit your use of character-mode I/O to very simple features, you can reduce code footprint by using the minimal character-mode API
    - This API includes the following functions:
      - alt\_printf()
      - alt\_putchar()
      - alt\_putstr()
      - alt\_getchar()
    - These functions are appropriate if the program only needs to accept command strings and send simple text messages.